## LINEA 415 CEVA - CARRÙ - BRA

TPL EXTRAURBANO PROVINCIA GRANDA

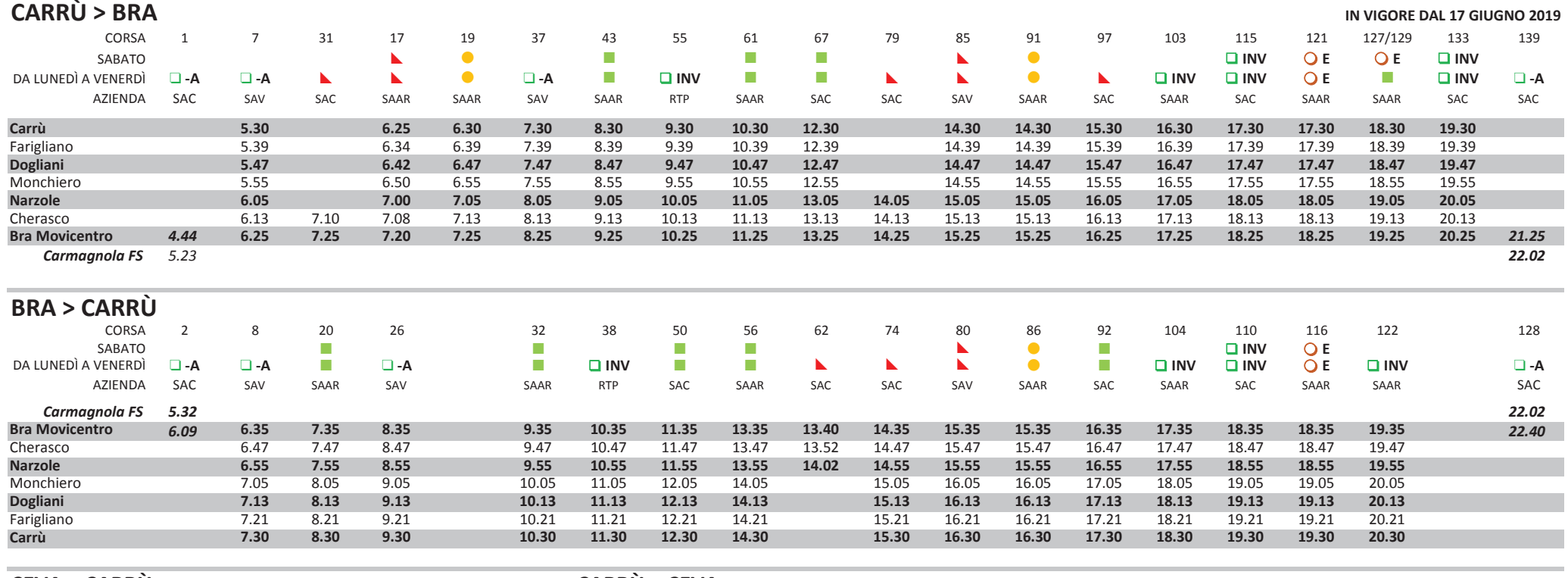

 $\bigcirc$  E

 $\Box$  -A effettua la corsa tutto l'anno escluso nel mese di Agosto

effettua la corsa nei GIORNI NON SCOLASTICI da Giugno a Settembre

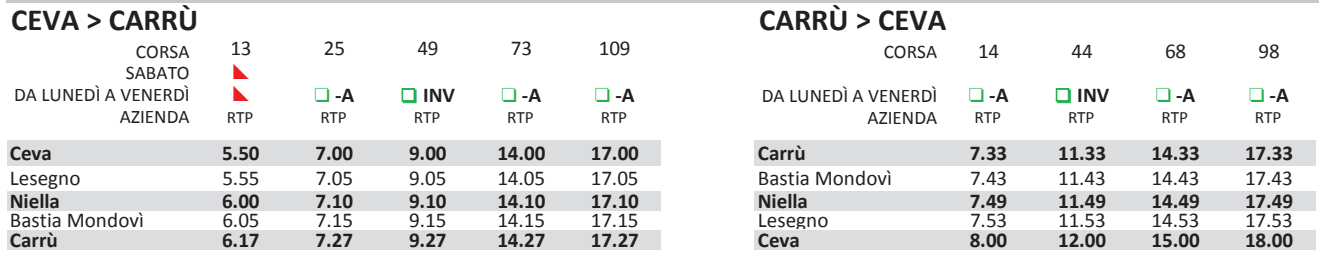

Da Carrù per Mondovì consultare gli orari della linea 38

Da Carrù per Piozzo consultare gli orari della linea 39

Da Carrù per Fossano consultare gli orari della linea 36 e della linea 79

П effettua la corsa tutto l'anno

- $\blacktriangleright$ effettua la corsa nei GIORNI DI SCUOLA (come da calendario scolastico regionale)
	- effettua la corsa nei GIORNI NON SCOLASTICI (come da calendario scolastico regionale)
- INV effettua la corsa da inizio a fine periodo scolastico (da Settembre a Giugno), vacanze comprese

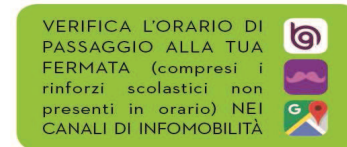

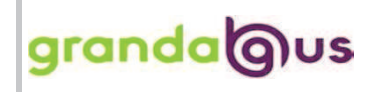

## **LINEE 38/39 DOGLIANI - FARIGLIANO - PIOZZO - CARRÙ - MONDOVÌ**

## **TPL EXTRAURBANO PROVINCIA GRANDA**

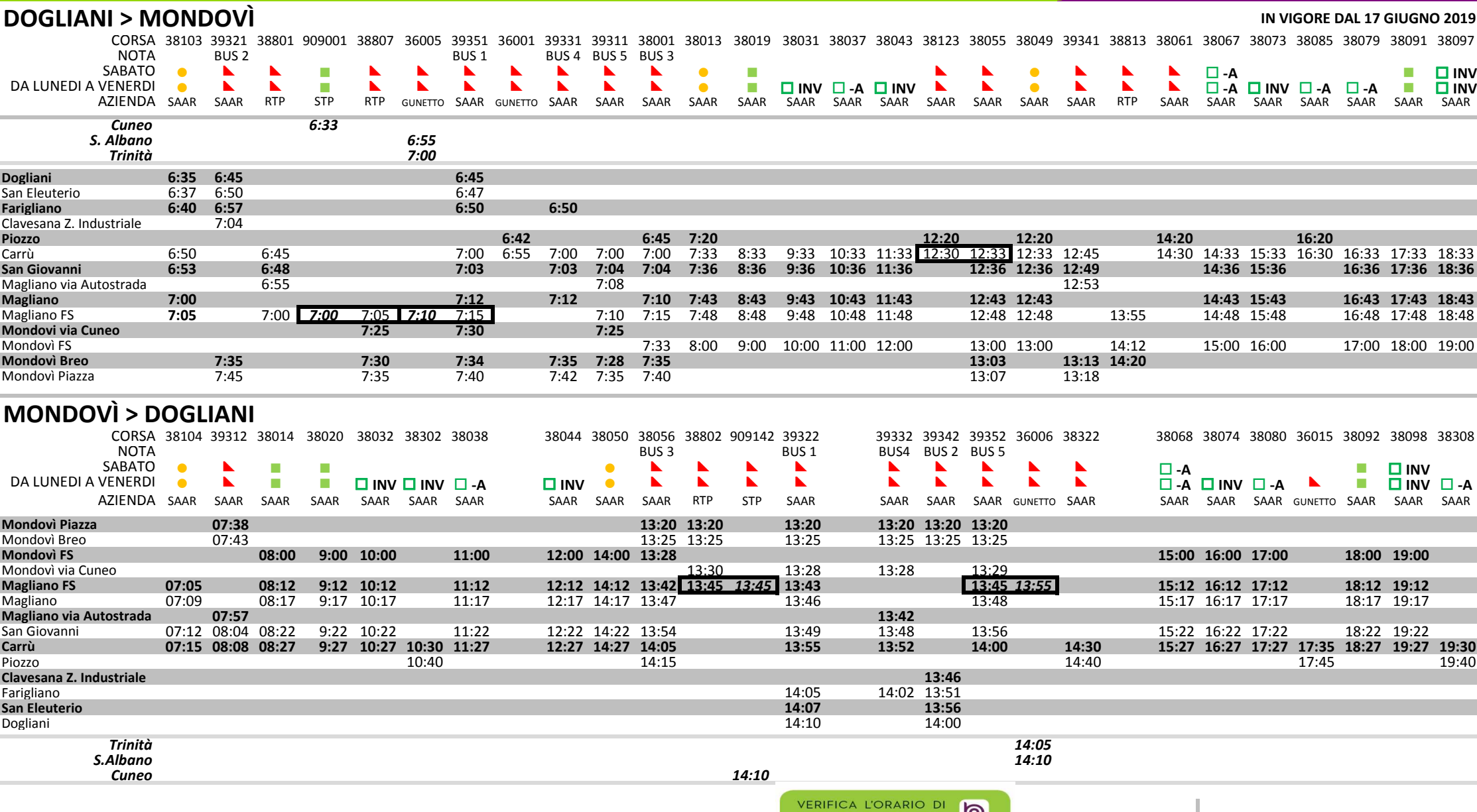

effettua la corsa tutto l'anno

effettua la corsa tutto l'anno escluso nel mese di Agosto  $\square$  -A

**□ -A effettua la corsa tutto l'anno escluso nel mese di Agosto<br>□ INV effettua la corsa da inizio a fine periodo scolastico (da Settembre a Giugno), vacanze comprese<br>● effettua la corsa nei GIORNI DI SCUOLA (come da calen** 

effettua la corsa nei GIORNI DI SCUOLA (come da calendario scolastico regionale)<br>effettua la corsa nei GIORNI NON SCOLASTICI (come da calendario scolastico regio

**e all effettua la corsa nei GIORNI NON SCOLASTICI (come da calendario scolastico regionale)** 

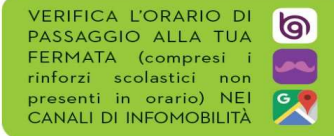

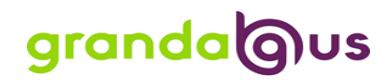

**IN VIGORE DAL 18 FEBBRAIO 2019**

## **MONCHIERO > LEQUIO > BENE VAGIENNA > FOSSANO > TRINITÀ > CARRÙ**

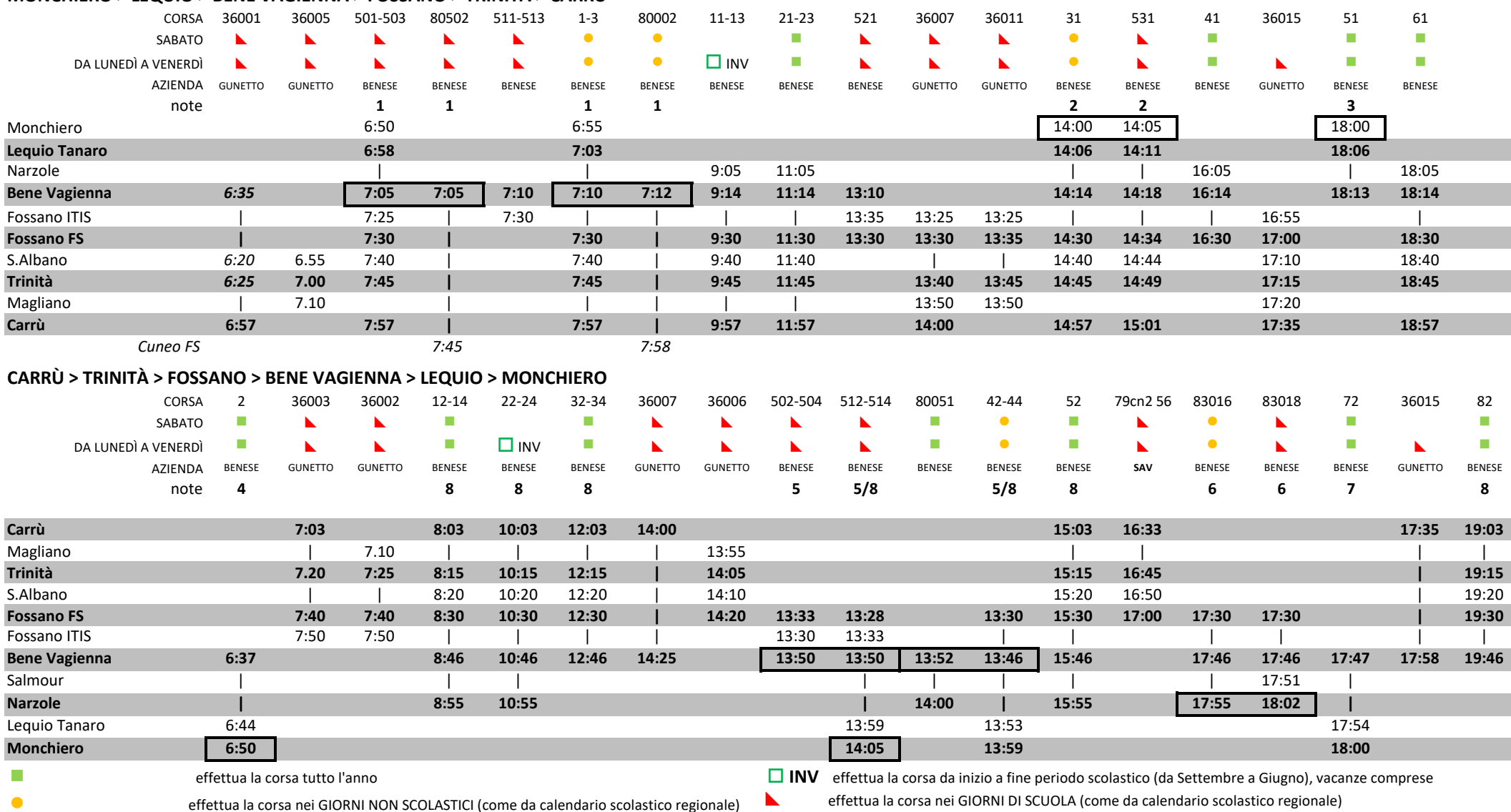

1 = la corsa 501 e la corsa 1 a Benevagienna hanno coincidenza per Cuneo con le corse 80502 e 80002 A Fossano il Mercoledì mercatale il bus non passa in Via Roma

2 = Coincidenza a Monchiero con linea 415 per Carru' Dogliani e con GTT da Mondovì 7 = Coinca a Narzole con linea 415 per Carru'<br>2 = Coincidenze a Benevagienna con linea 80 da Cuneo per Narzole. linea 79 per Monchiero. A M

3 = Coincidenza a Monchiero con linea 415 da Carru' 5 = Coincidenze a Benevagienna con linea 80 da Cuneo per Narzole, linea 79 per Monchiero. A Monchiero 14:05 coincidenza con linea 415 per Carru'

4 = Coincidenza a Monchiero con linea 415 Bra - Carru' 6 = CORSA LINEA 83 - La corsa inizia a Fossano P. Bava e fa coincidenza con linea 415 a Narzole per Bra

8 = L'autobus ferma lato opposto alla Stazione FS, fermata in Via Verdi di fronte al Ristorante Cinese